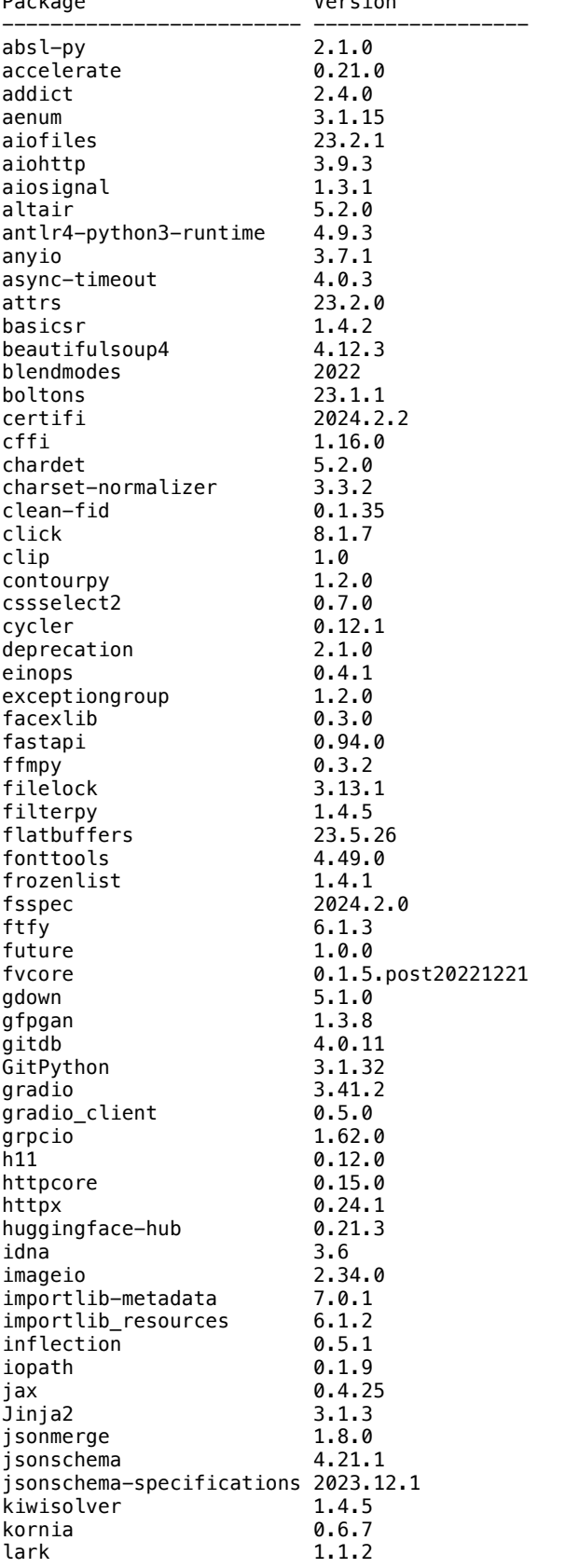

~ % /opt/homebrew/opt/python@3.10/bin/python3.10 -m pip list Package Version

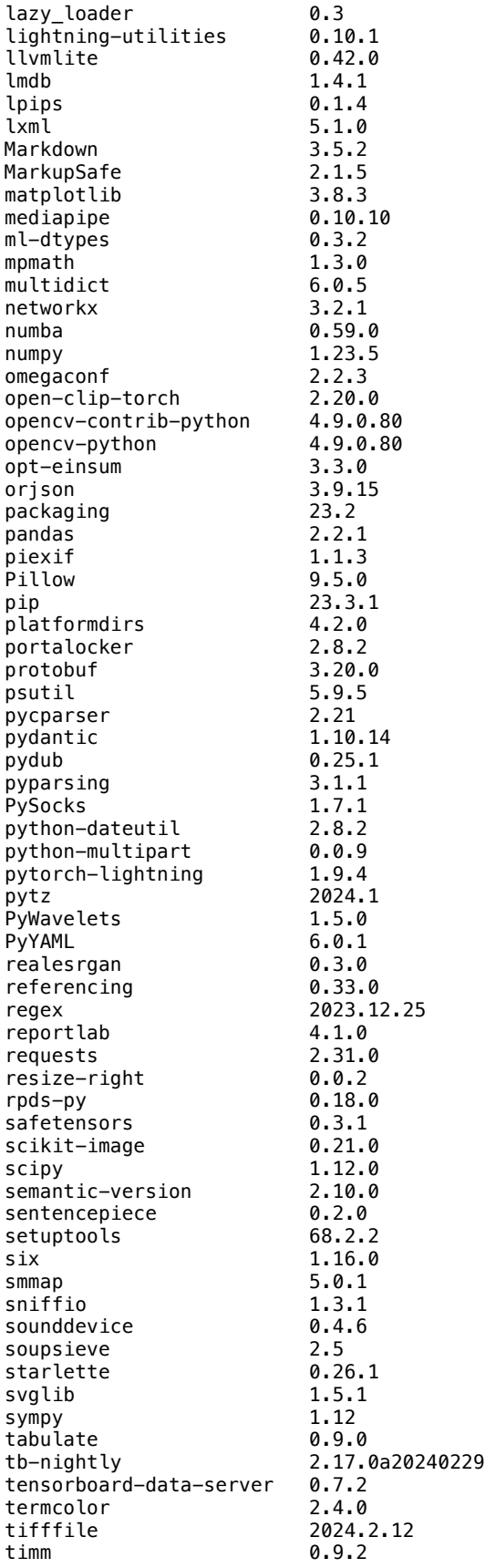

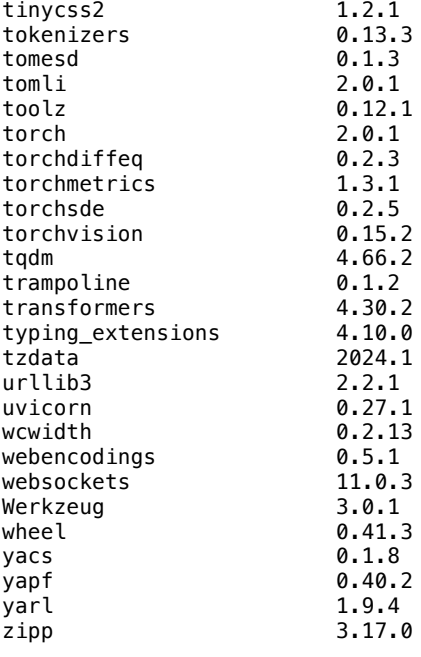

**[**notice**]** A new release of pip is available: 23.3.1 -> 24.0 **[**notice**]** To update, run: /opt/homebrew/opt/python@3.10/bin/python3.10 -m pip install --upgrade pip